[A-PDF Merger DEMO : Purchase from www.A-PDF.com to remove the watermark](http://www.a-pdf.com)<u>استخدام المتحدة</u>

 $int2du$ 

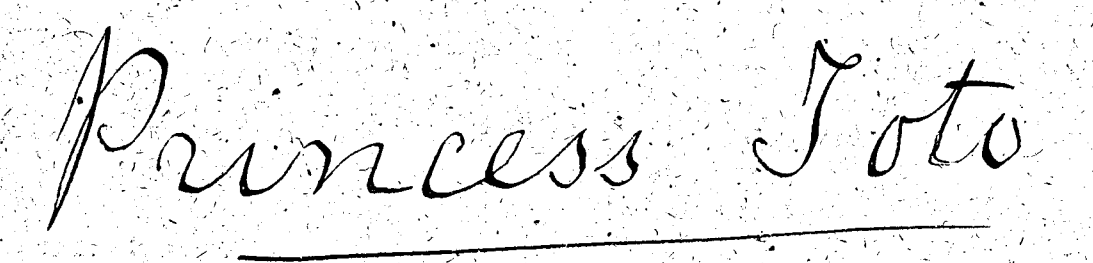

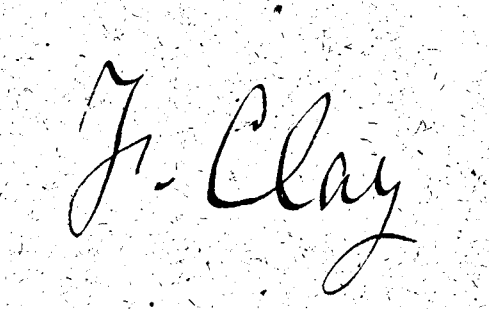

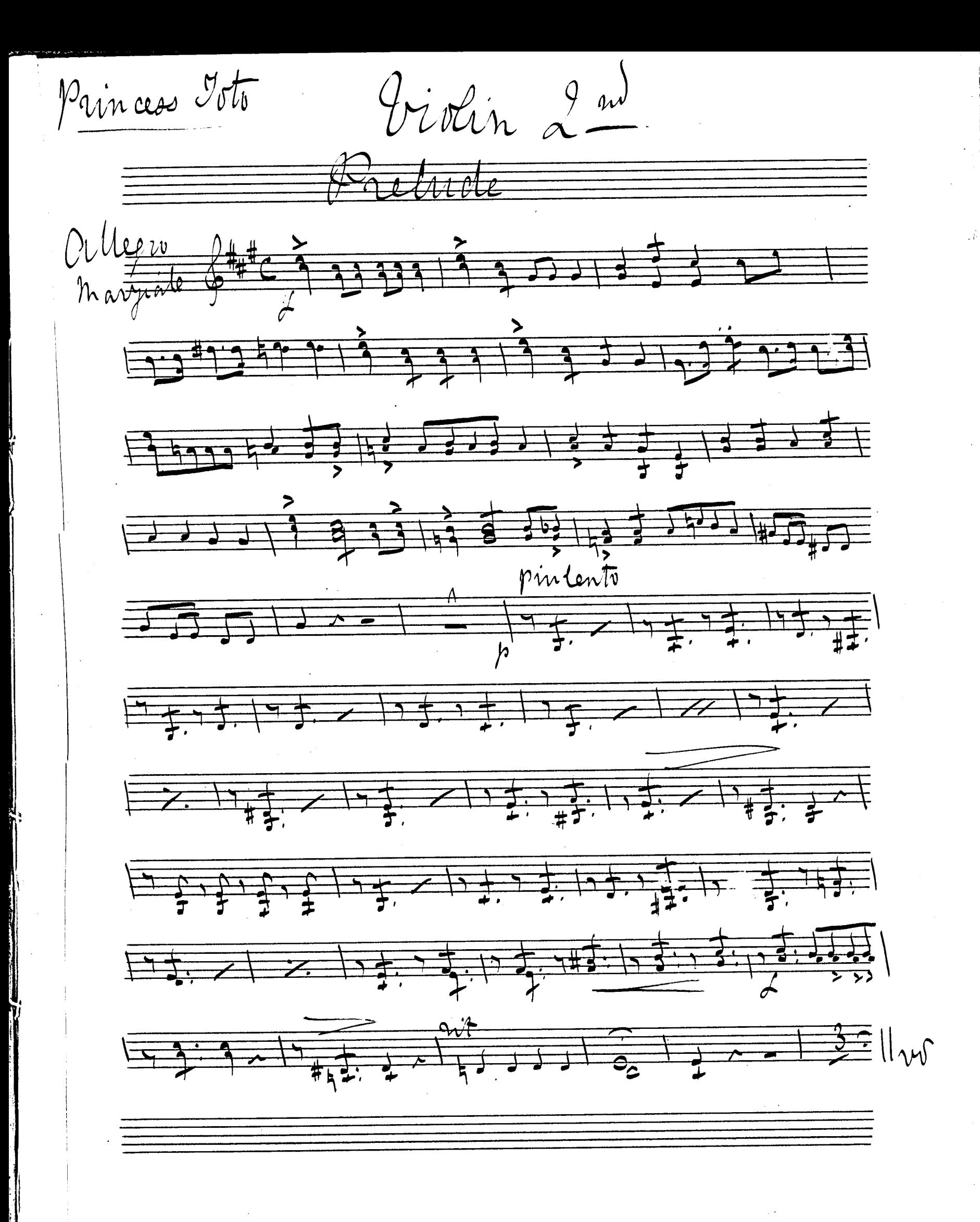

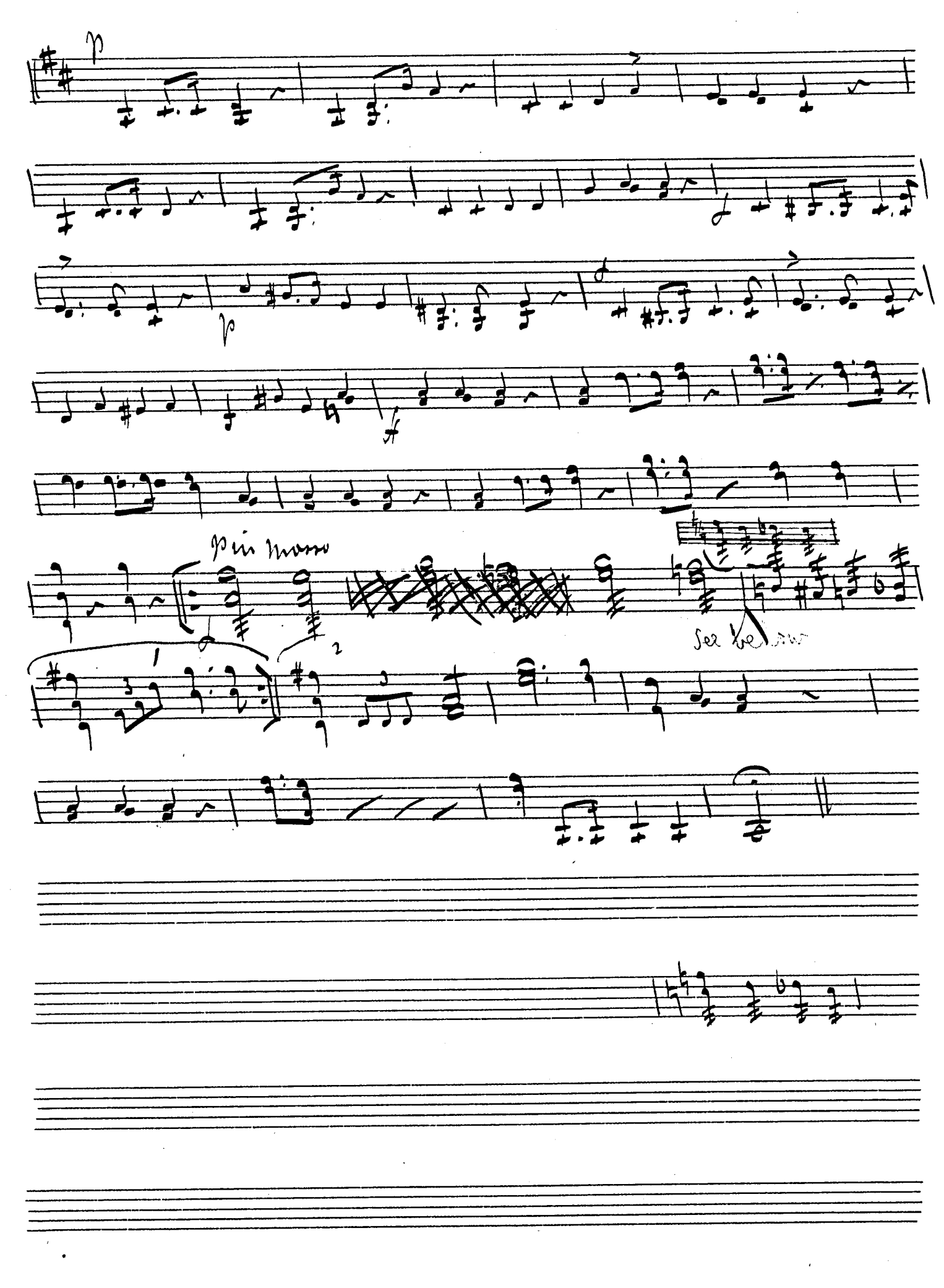

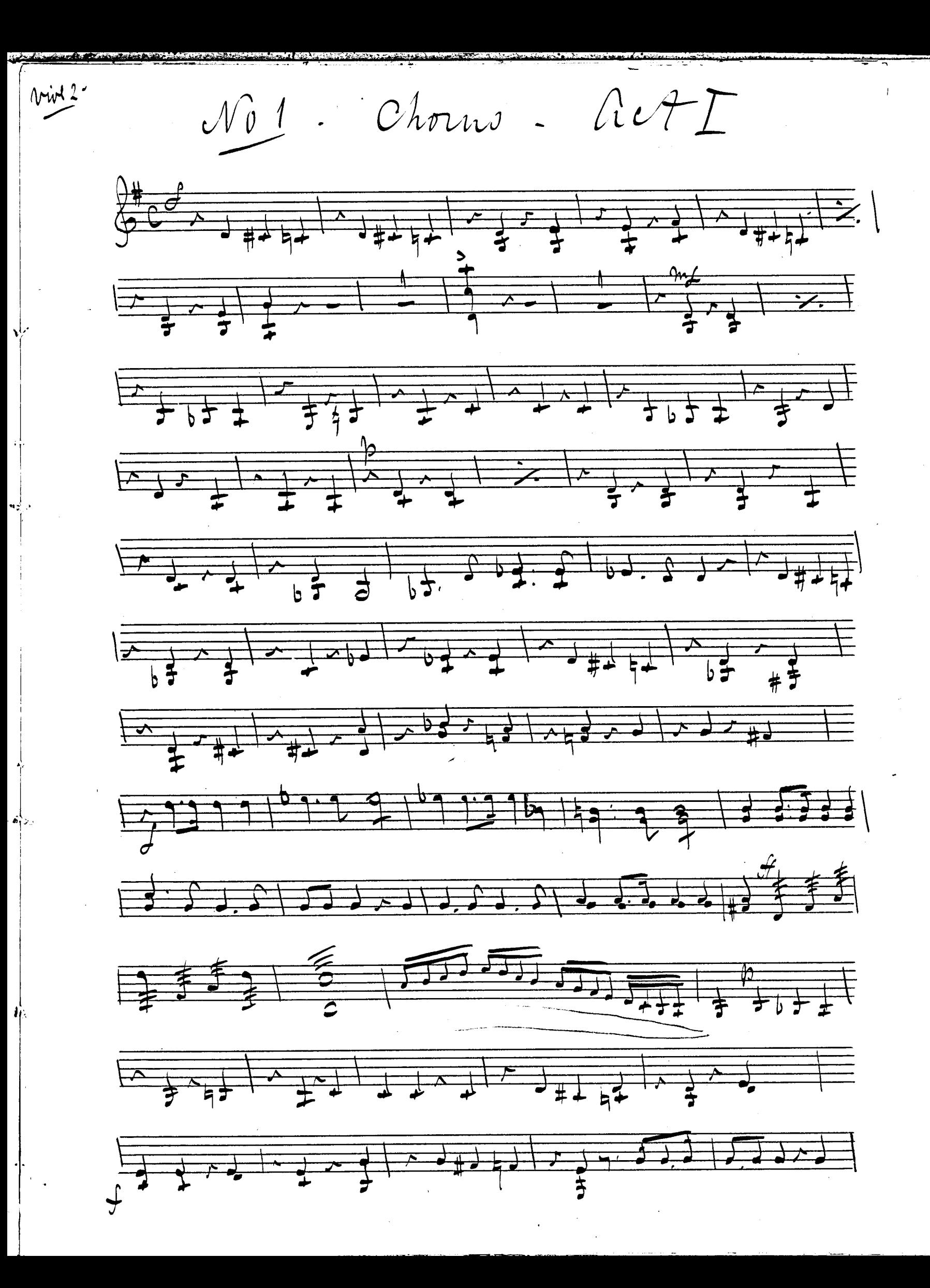

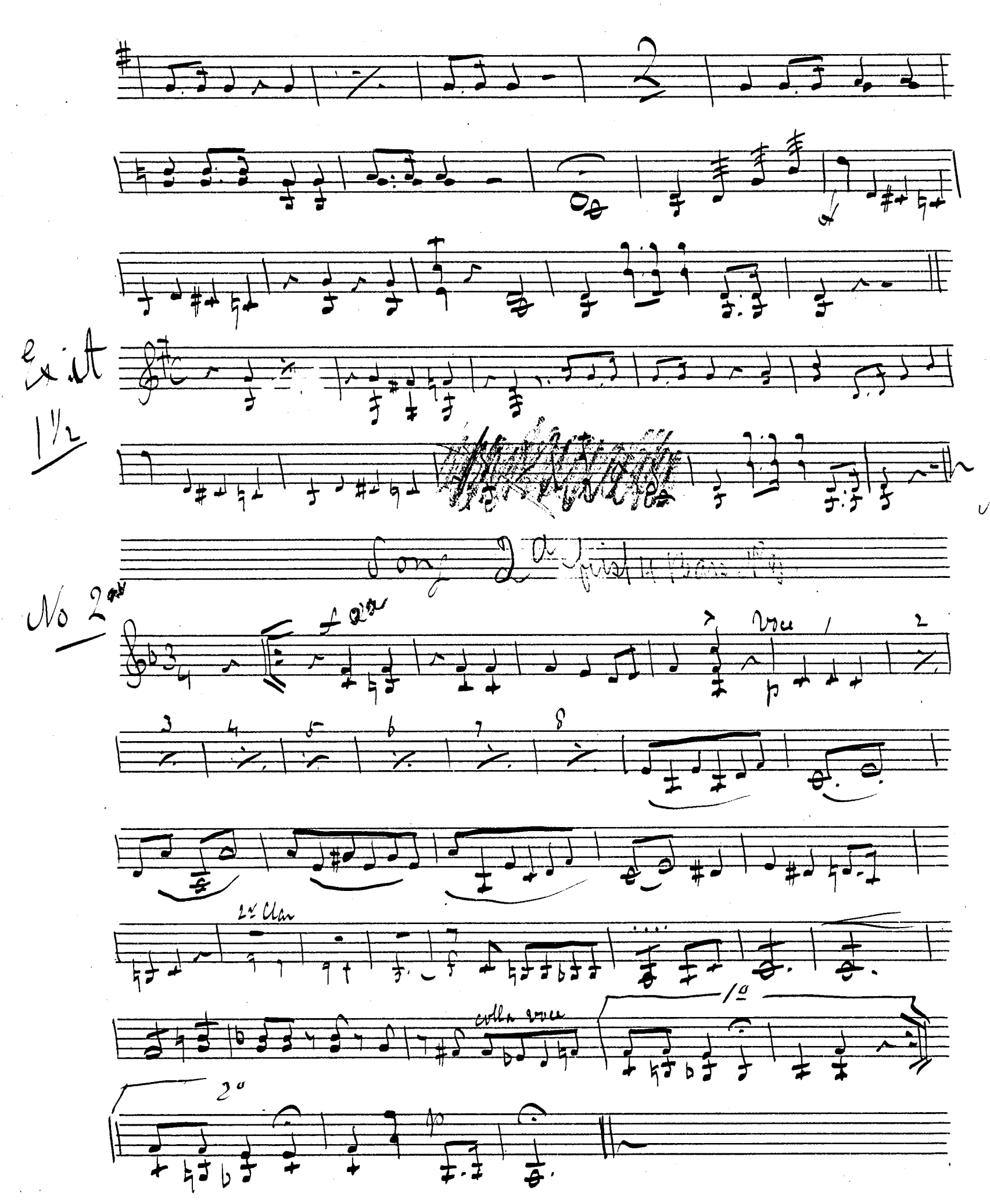

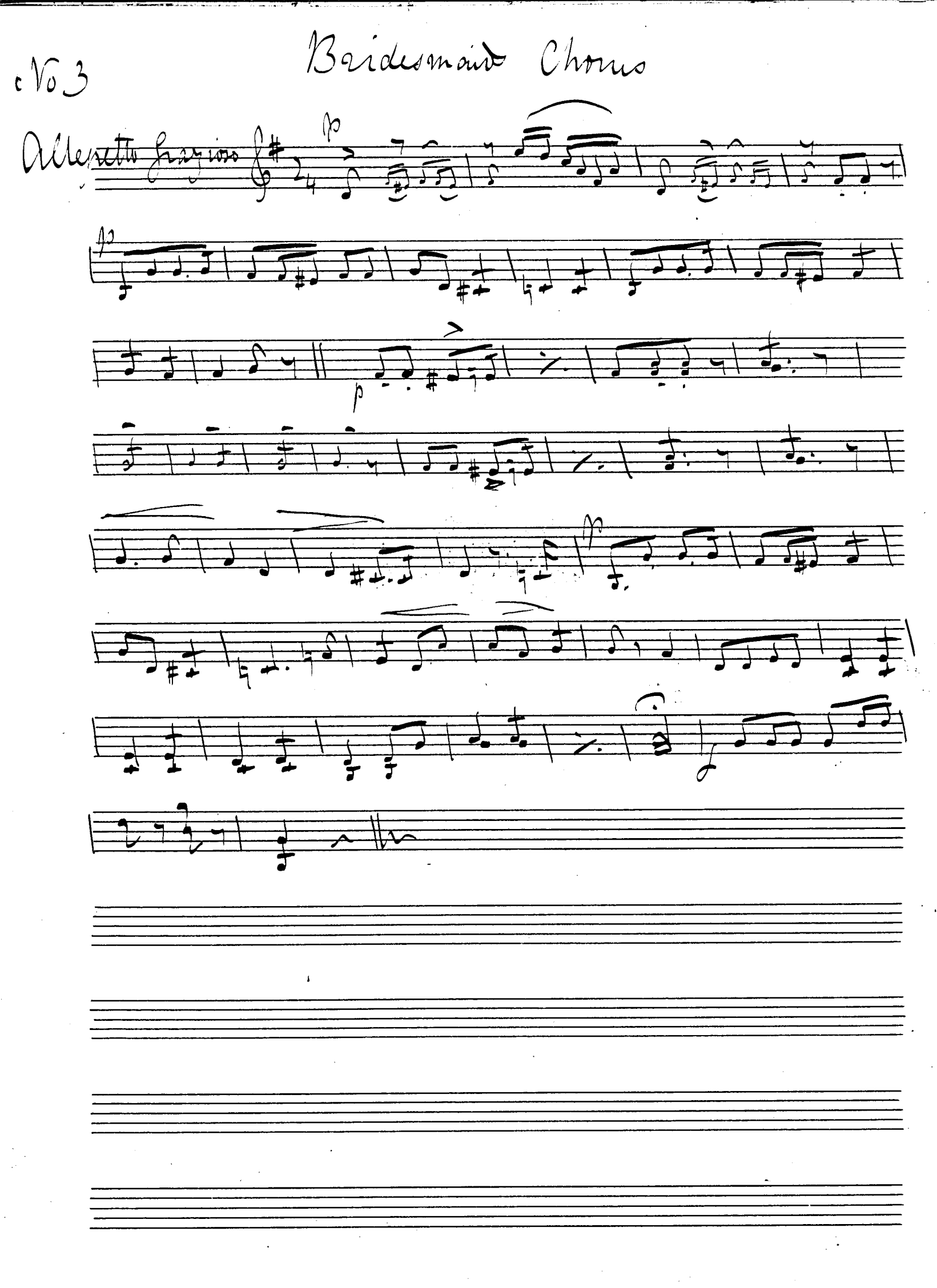

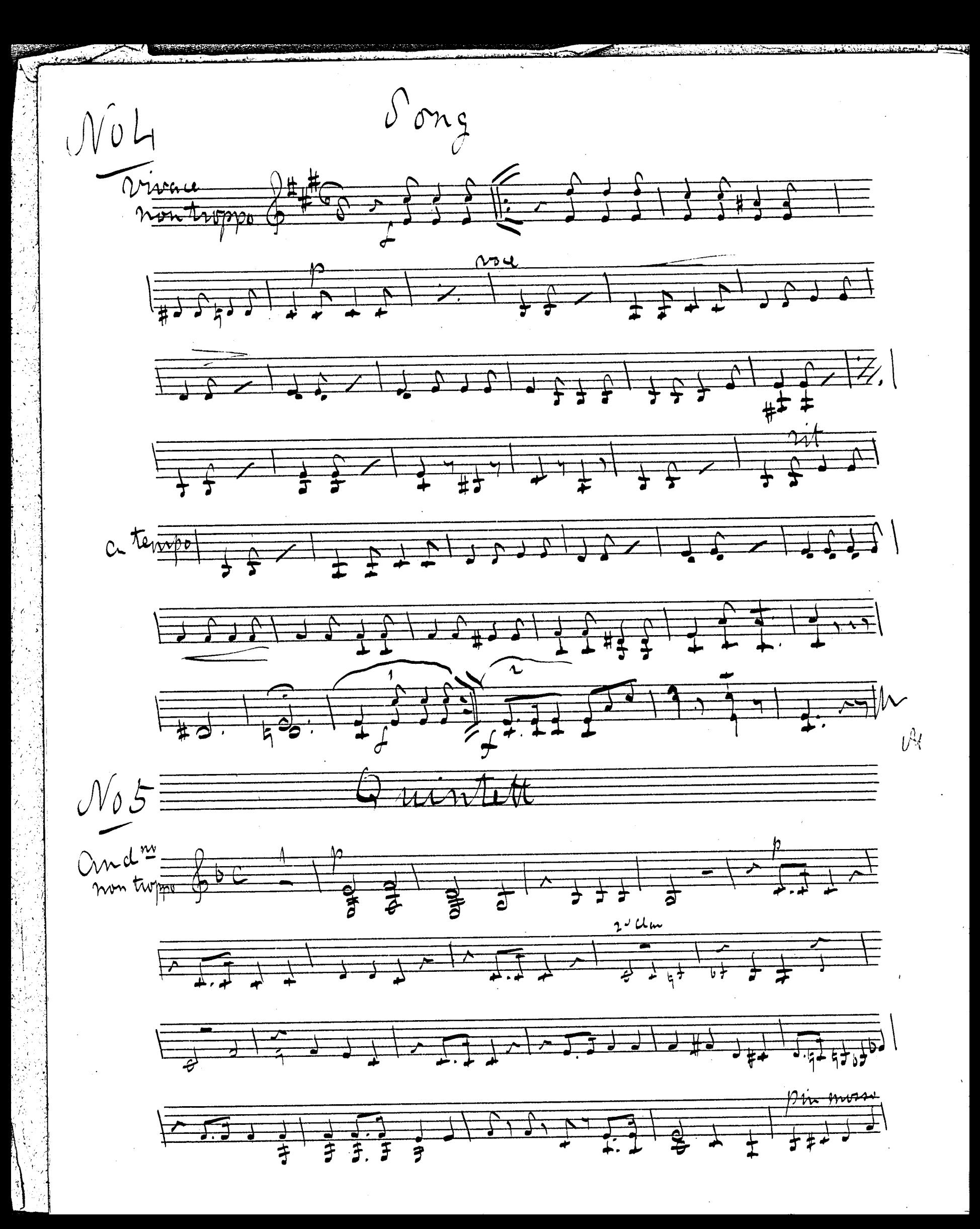

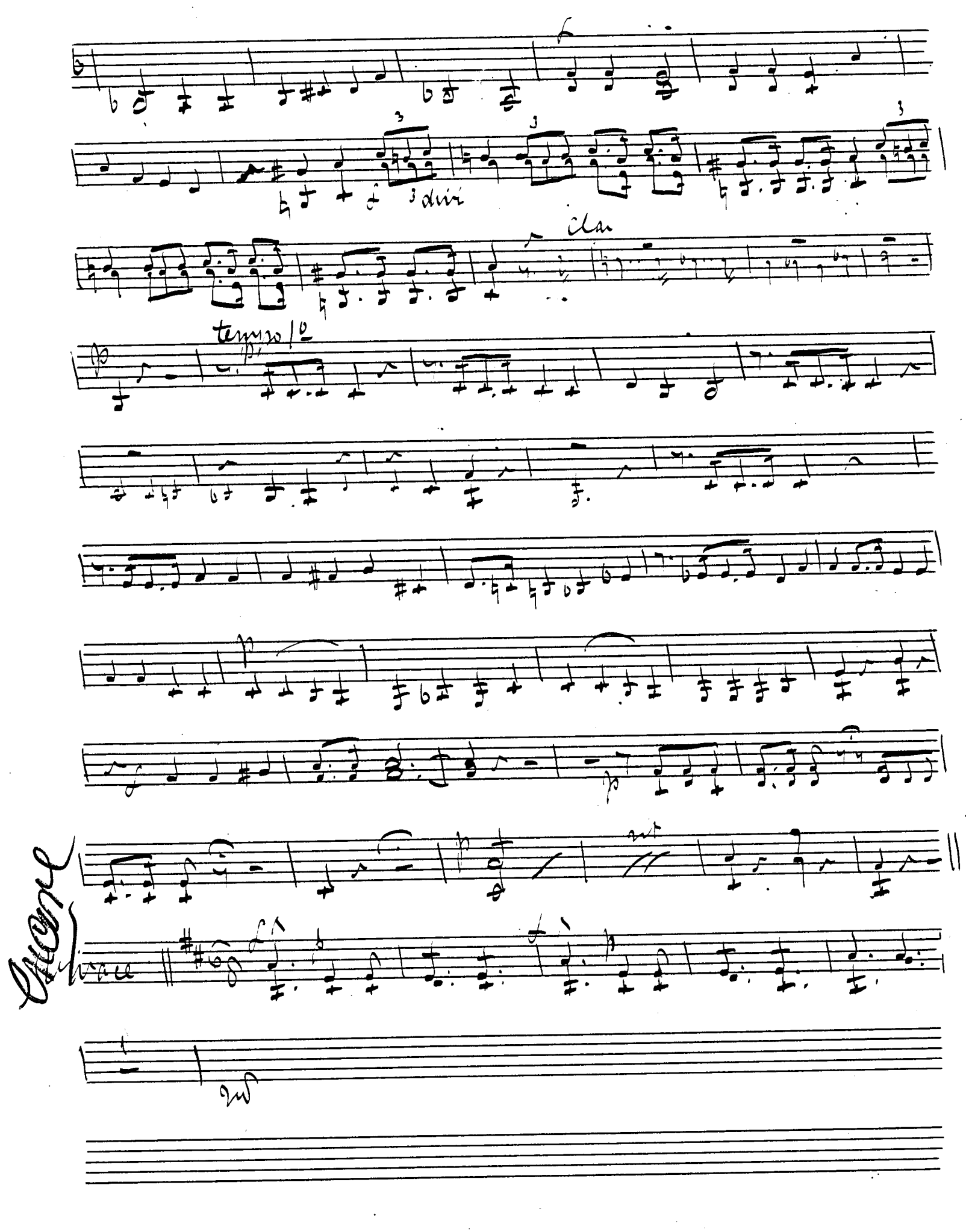

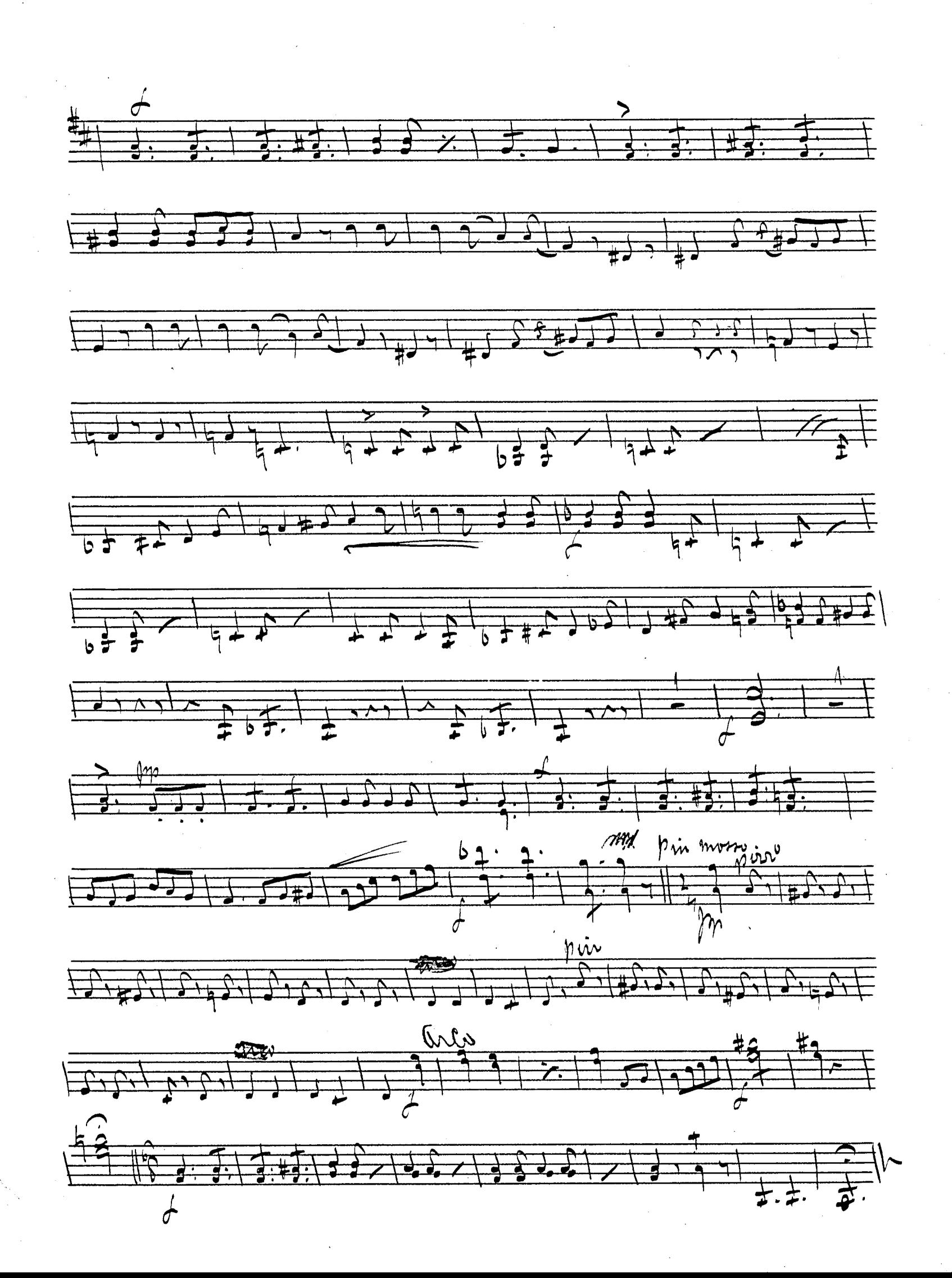

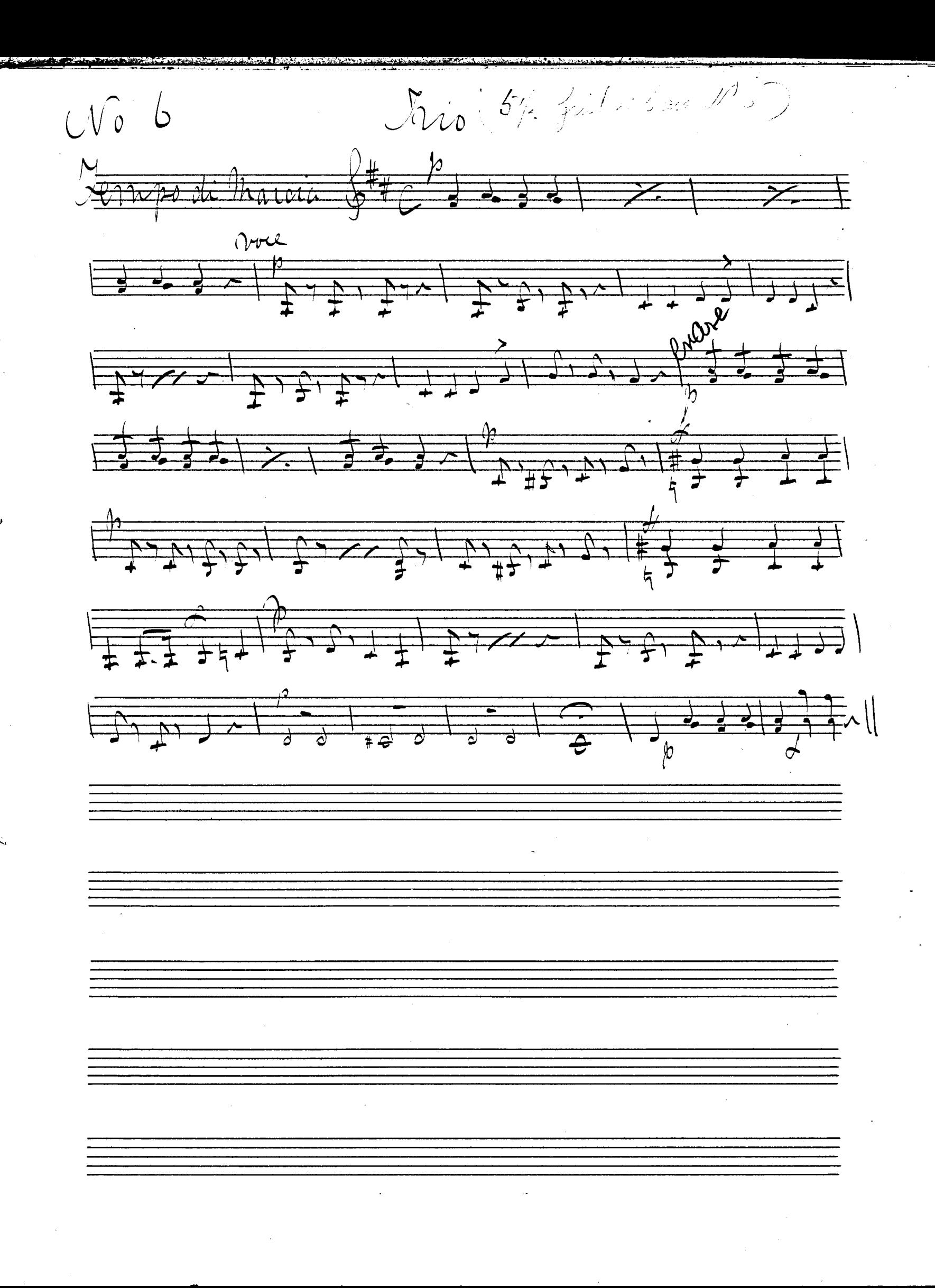

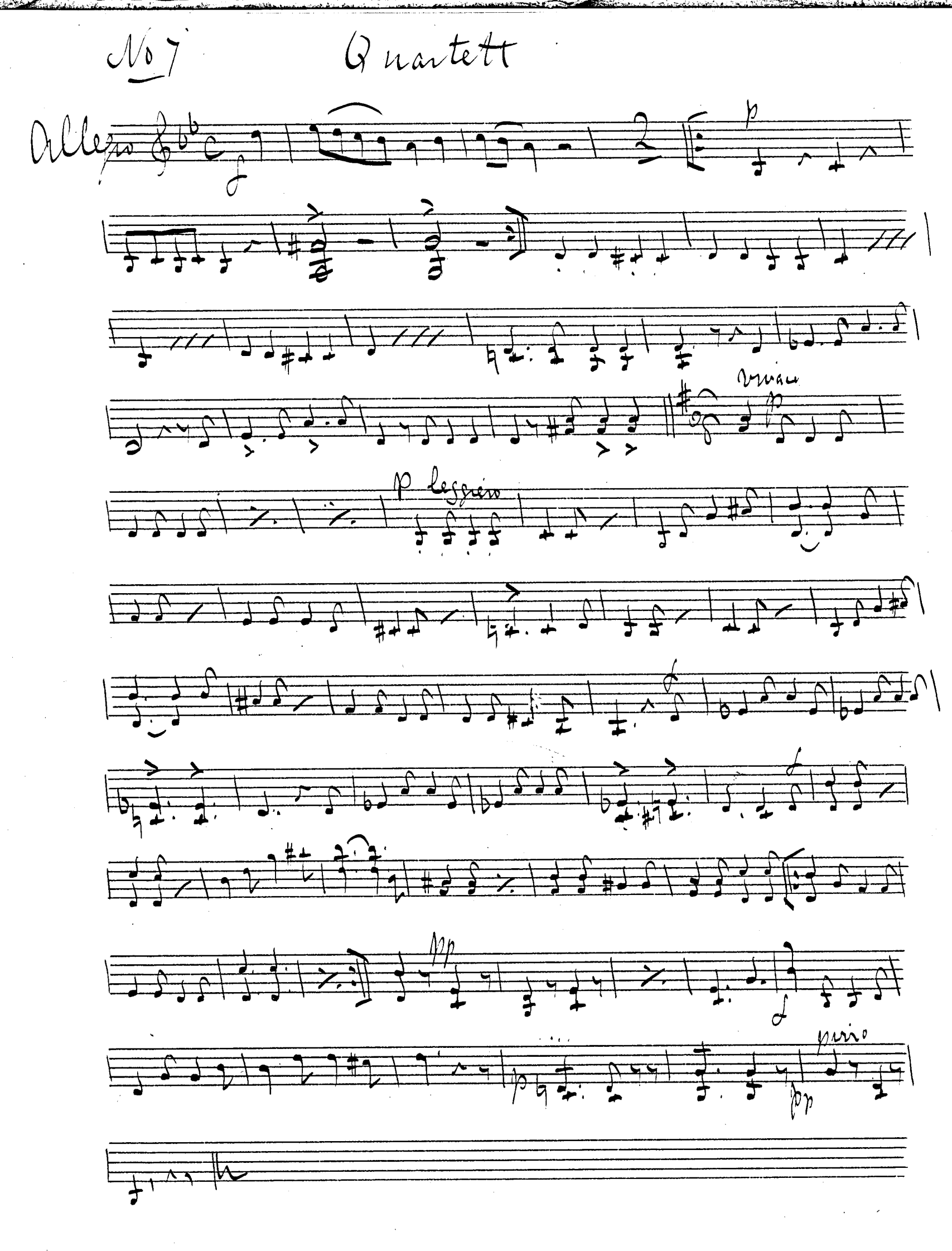

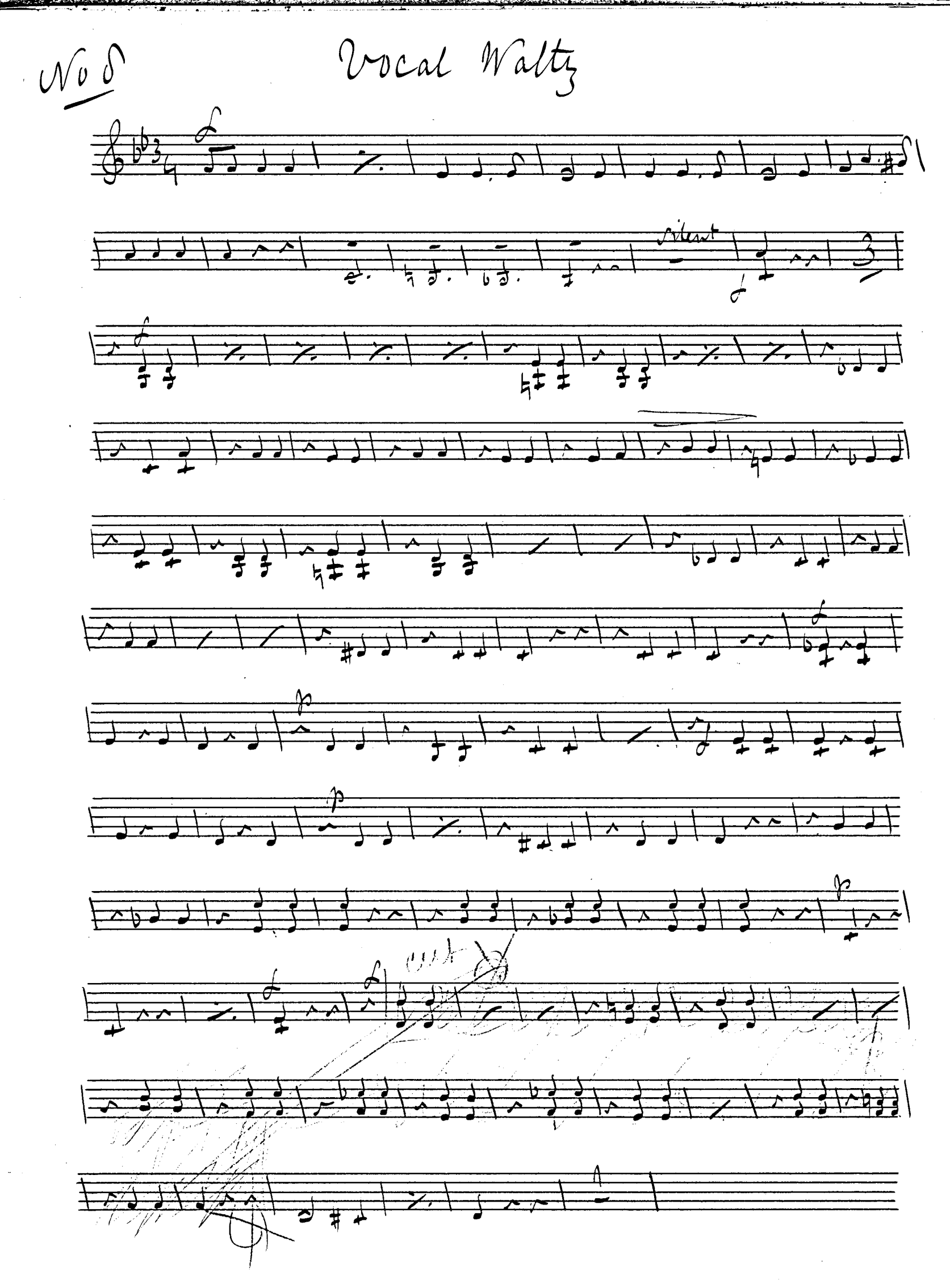

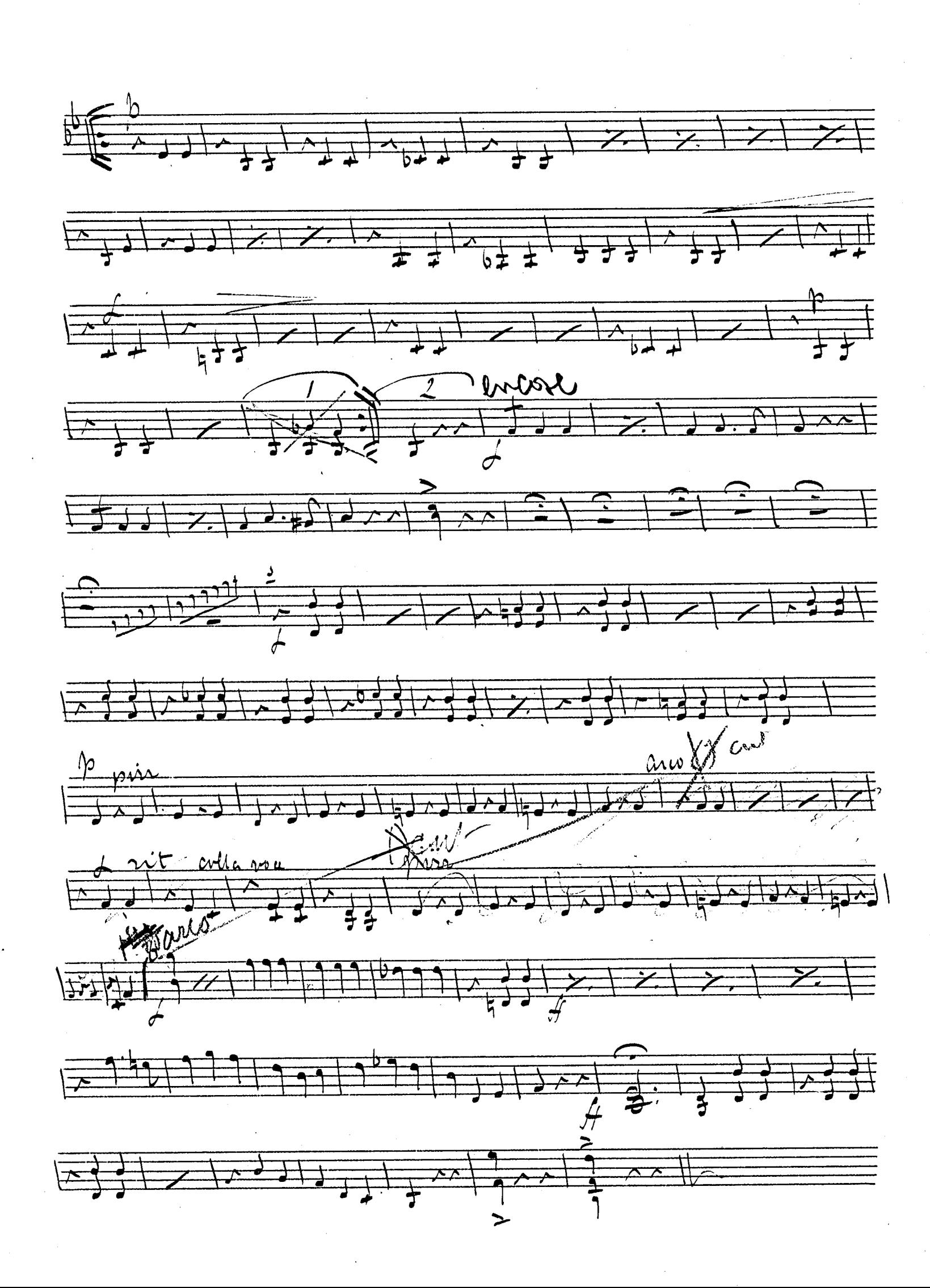

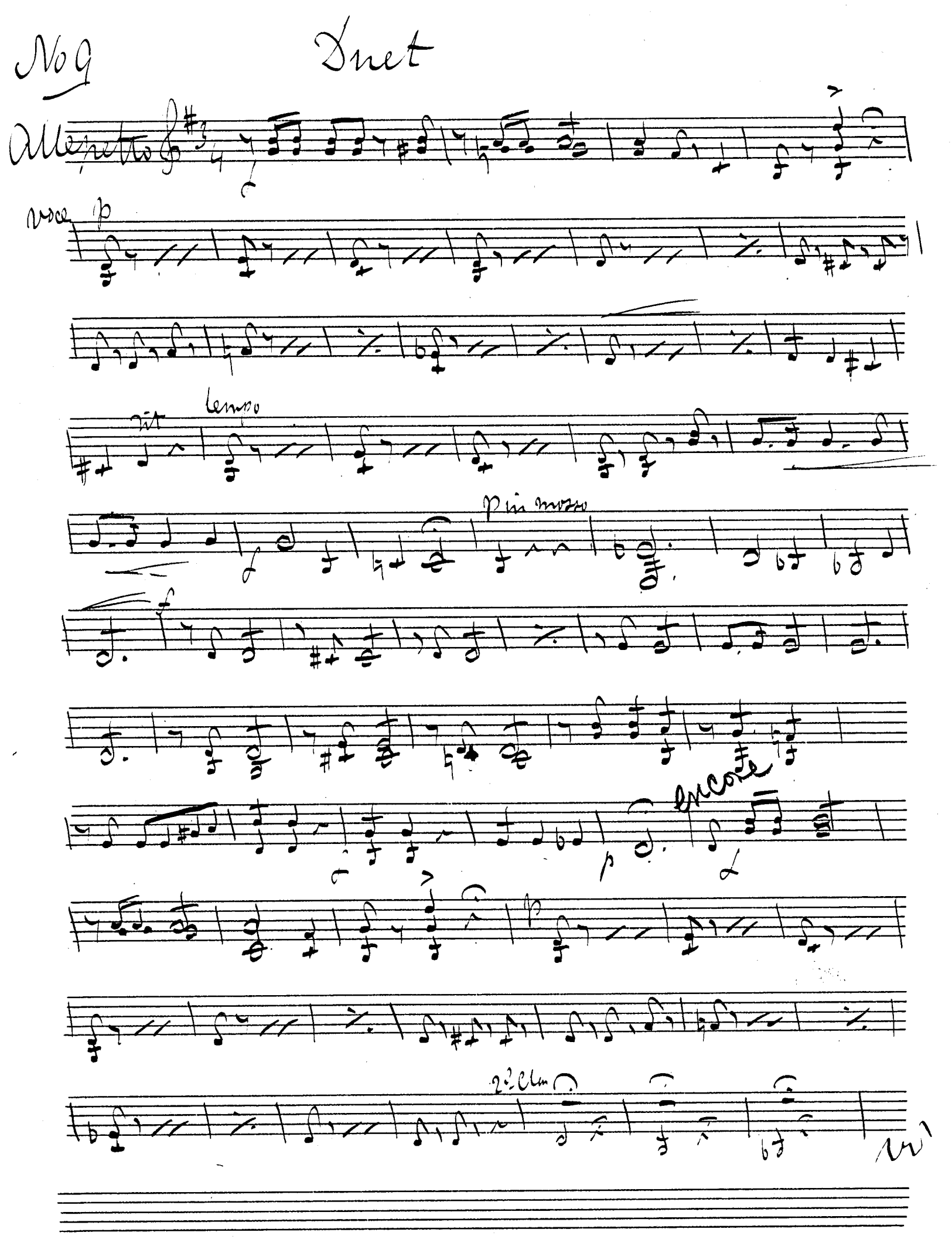

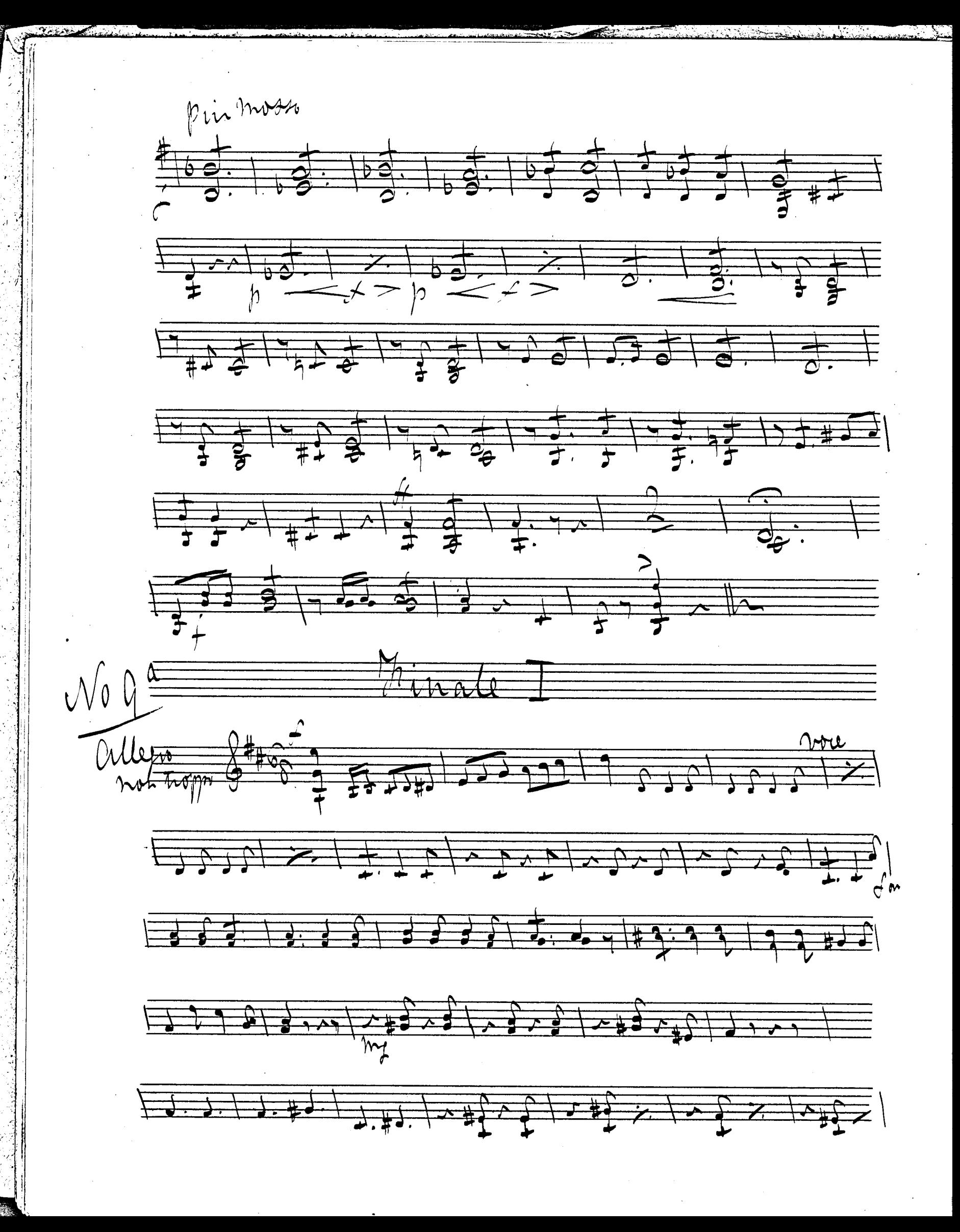

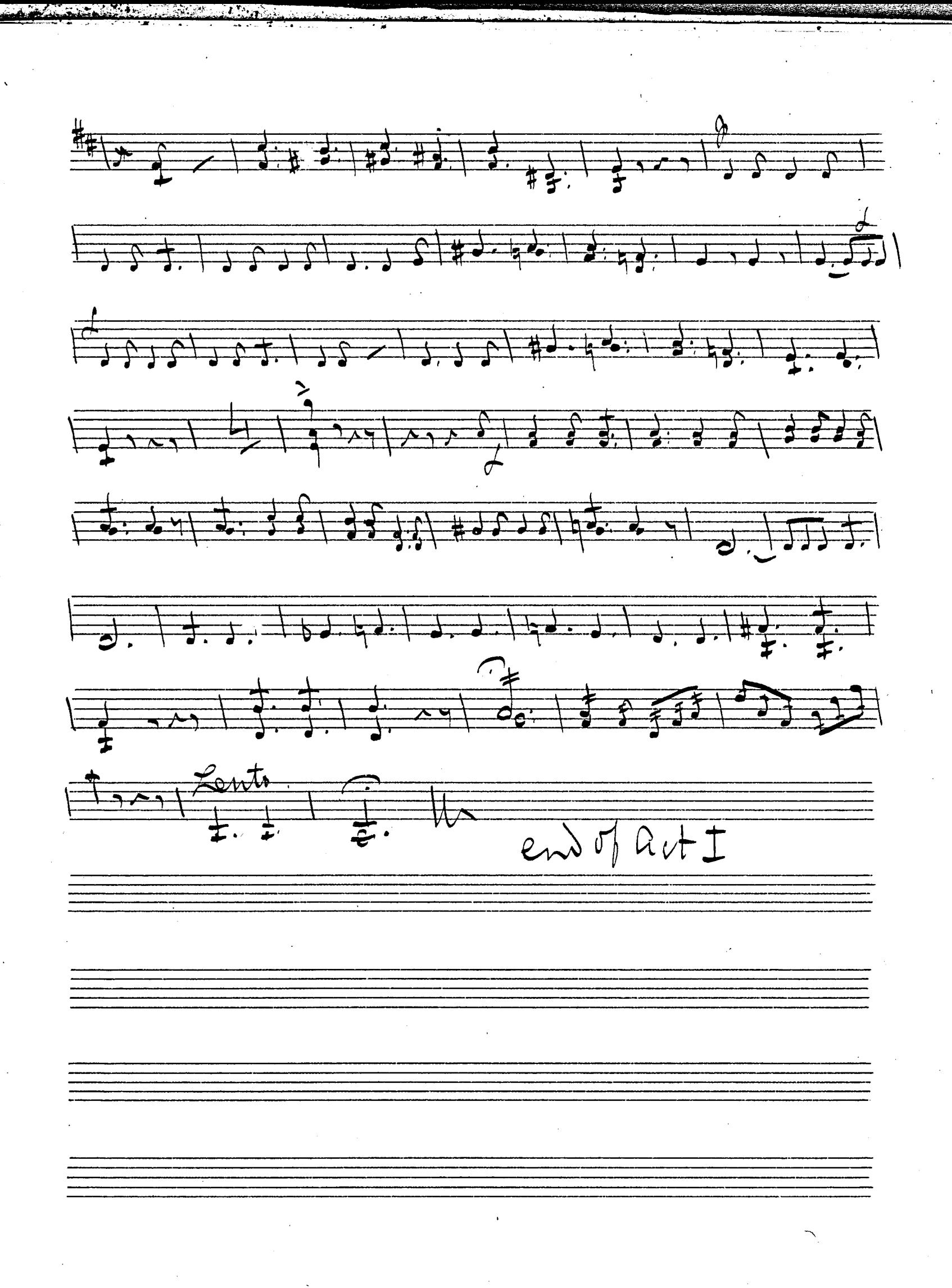

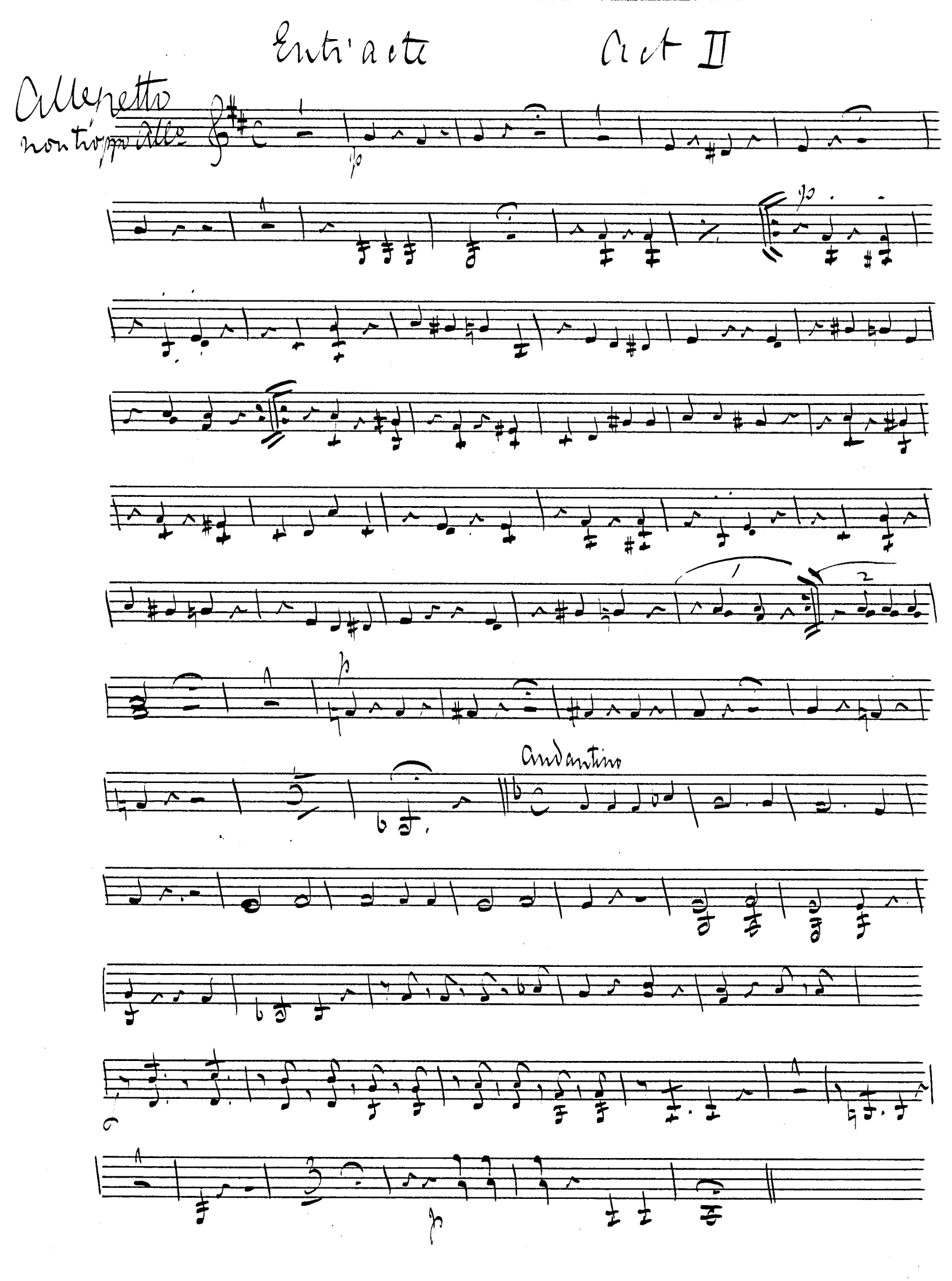

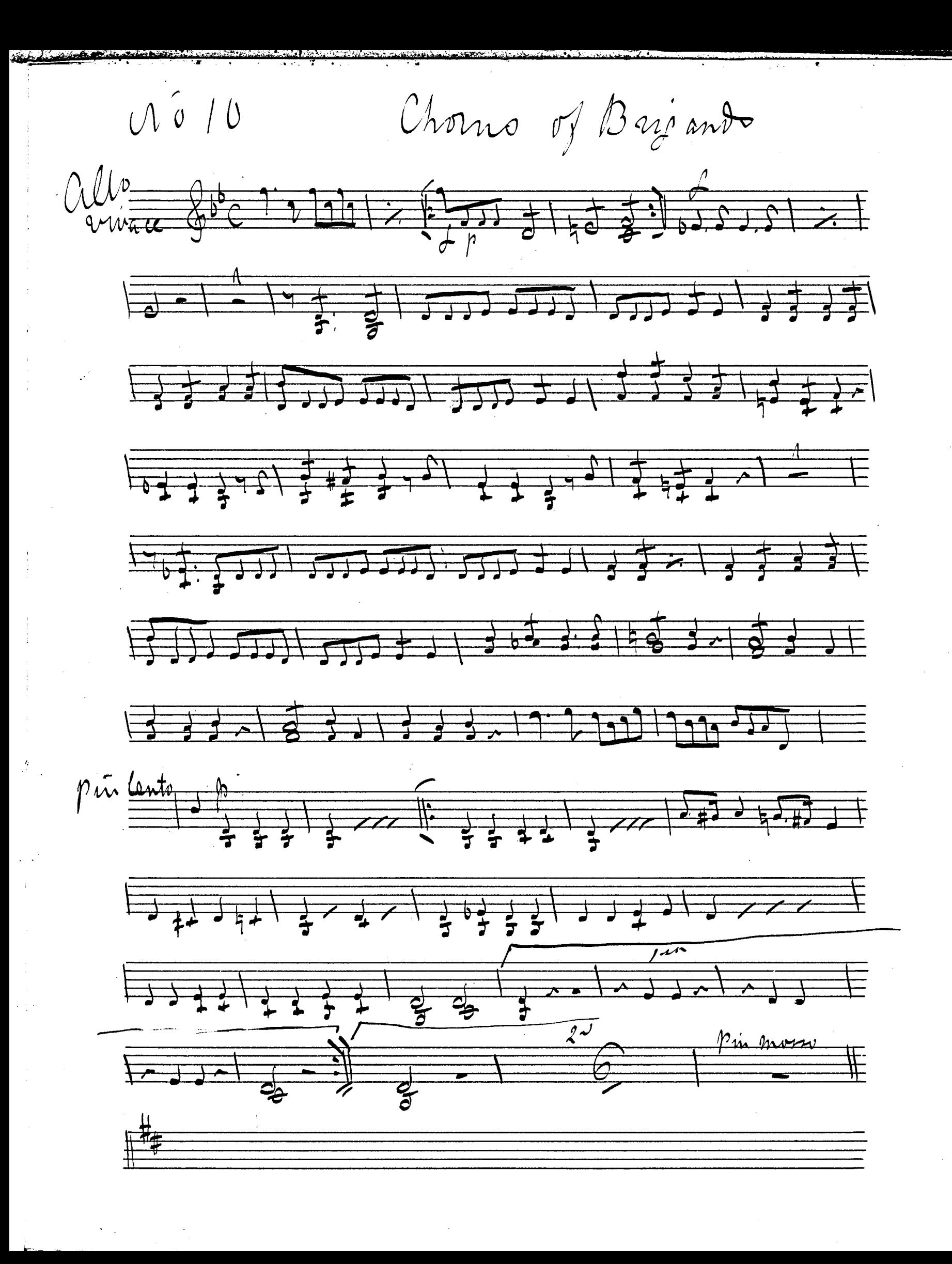

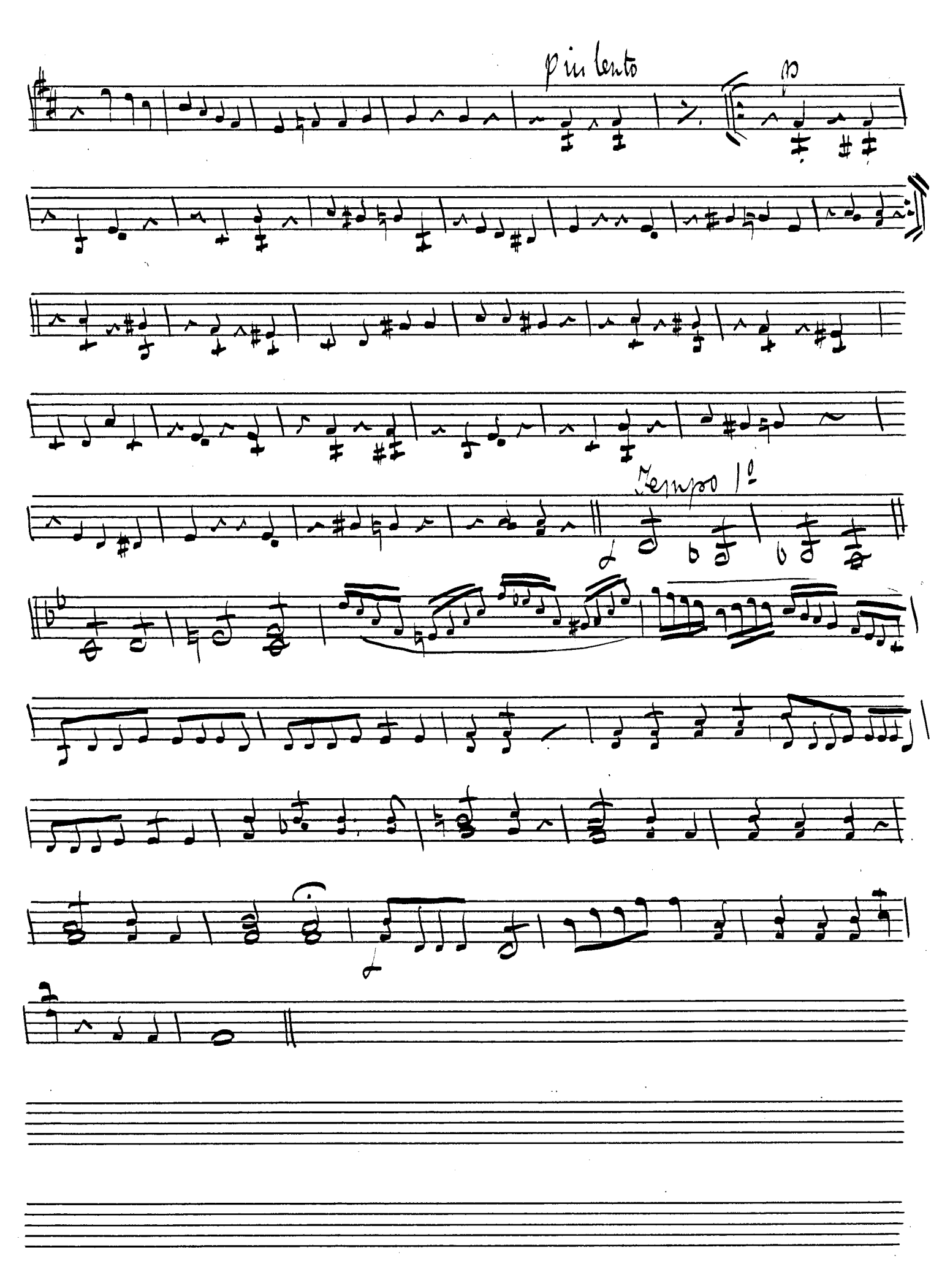

Chorns of Brigand  $\sqrt{V_0/10^9}$  $\frac{1}{\sqrt{1}}$  $\frac{1}{2}$  $\frac{1}{2}$  $\frac{1}{2}$  $\frac{p}{\sqrt{1+\frac{1}{2}}\cdot\frac{1}{2}}\cdot\frac{\sqrt{1-\frac{1}{2}}\cdot\frac{1}{2}}{\sqrt{1-\frac{1}{2}}\cdot\frac{1}{2}}\cdot\frac{p}{\sqrt{1-\frac{1}{2}}\cdot\frac{1}{2}}$  $\frac{1}{1+2+2+3+3+4}$  $\frac{1}{2}$  $\frac{1}{\frac{1}{\sqrt{1}}}\frac{1}{\sqrt{1}}$  $3333777$  $\frac{1}{2}$  $\mathcal{N}o\not\equiv$  $\frac{1}{\sqrt{2}}$  $\overrightarrow{b\heartsuit_{\Lambda}}$ a tempo gree  $5 + 271$  $5331171$  $\sum$  $\overline{1}$  $\frac{1}{\sqrt{1-\frac{1}{2}-\frac{1}{2}-\$  $\frac{1}{4}$  $\frac{1}{2}$  $\overrightarrow{ }$  $\sqrt{\frac{1}{10}}$ 

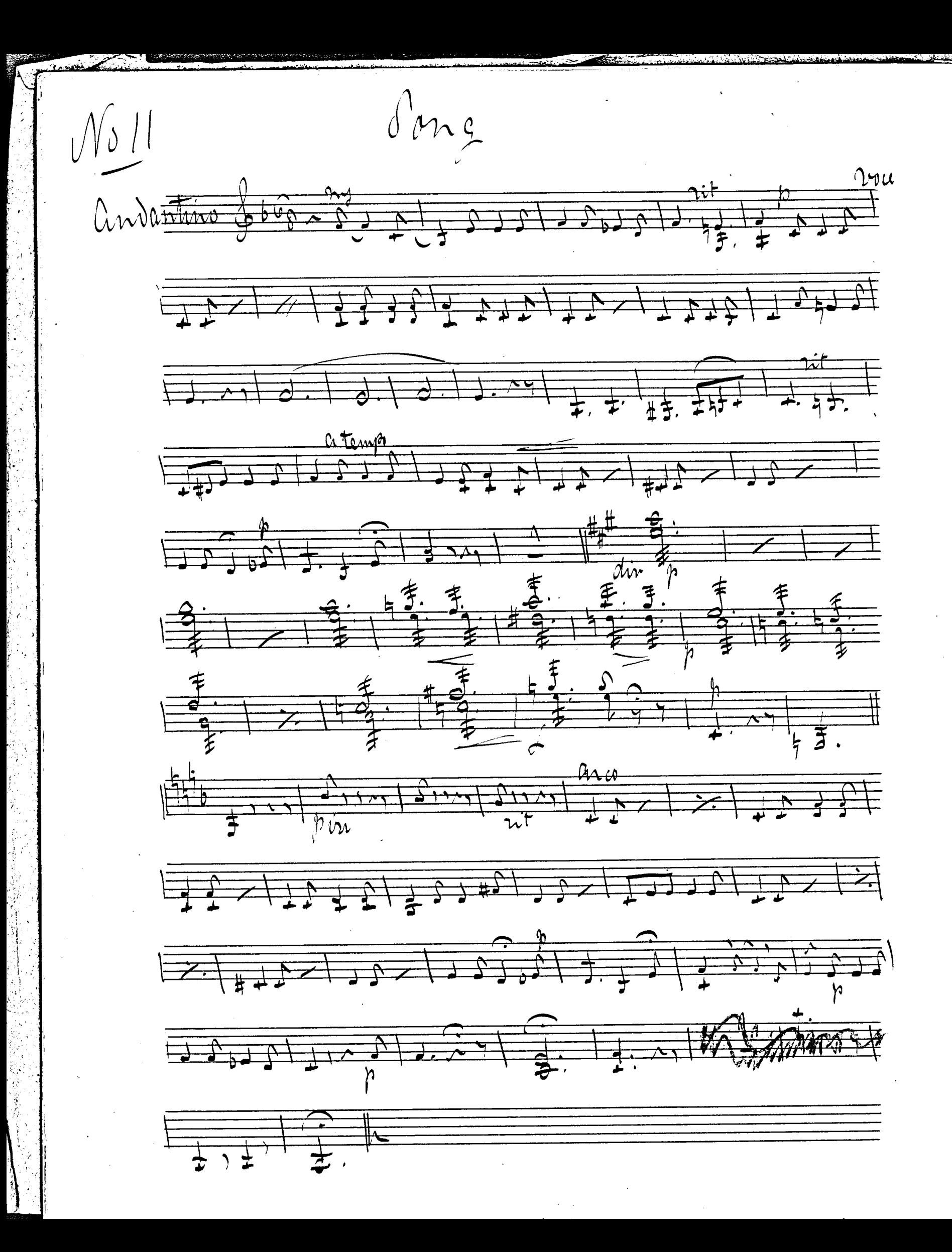

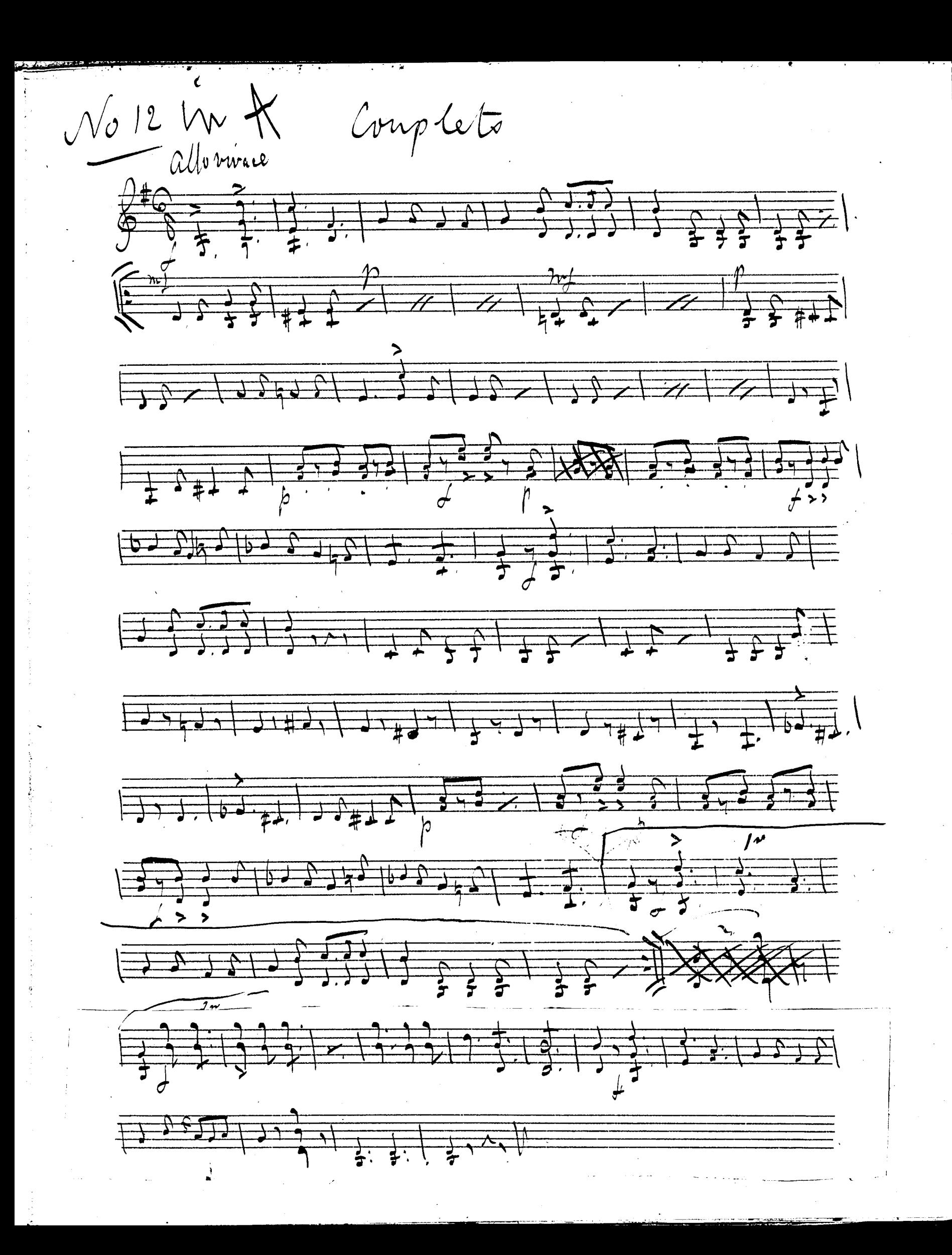

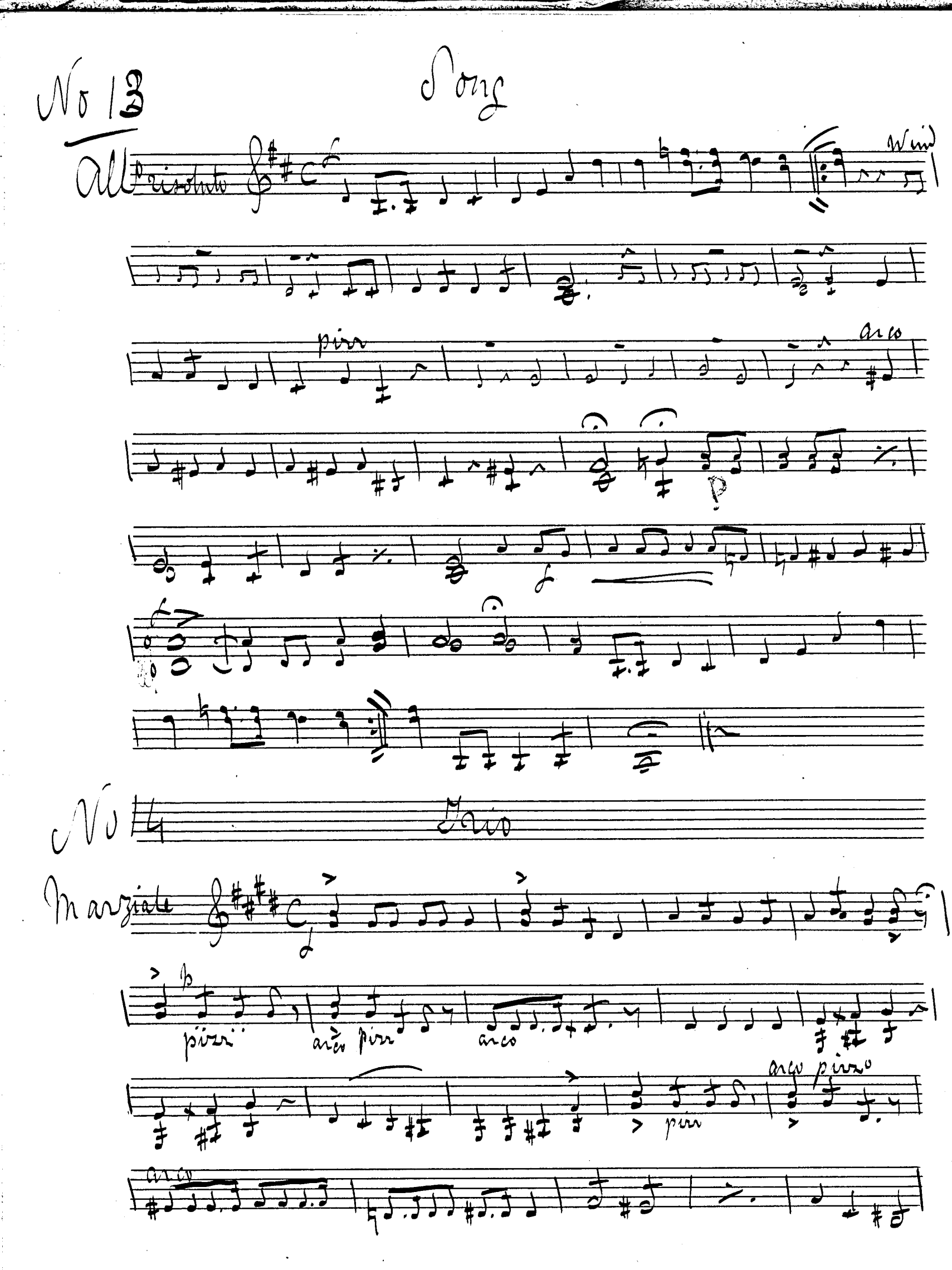

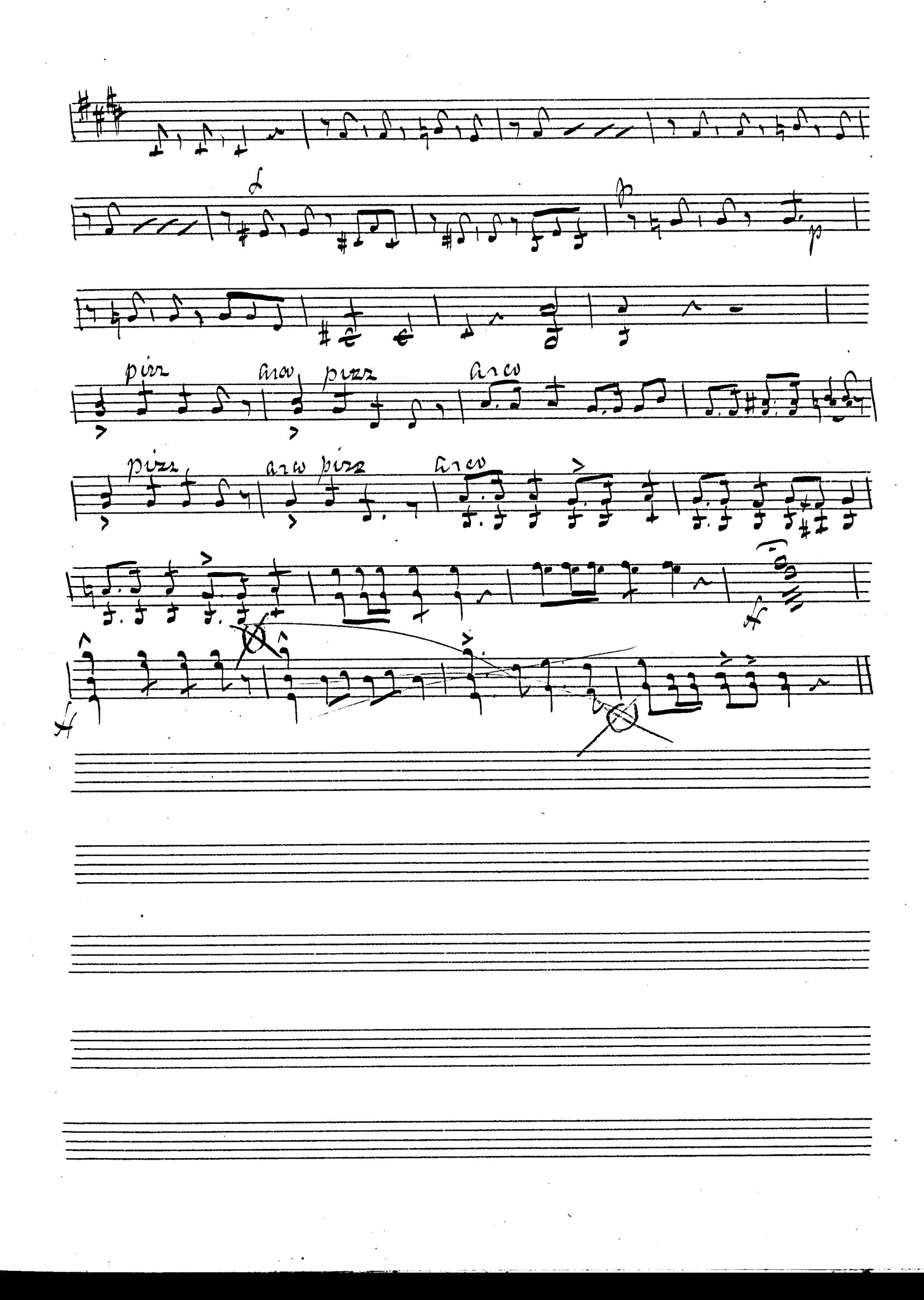

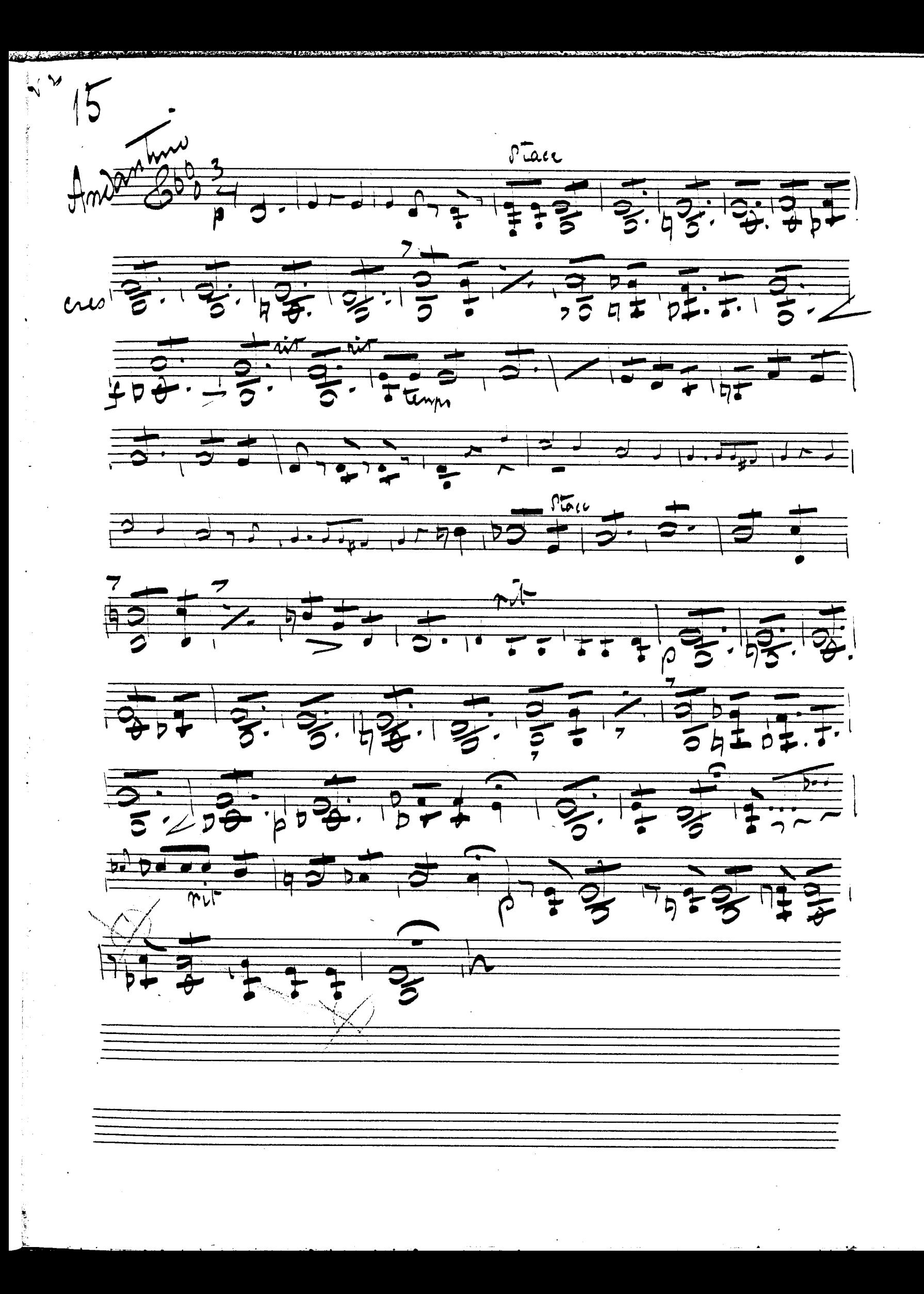

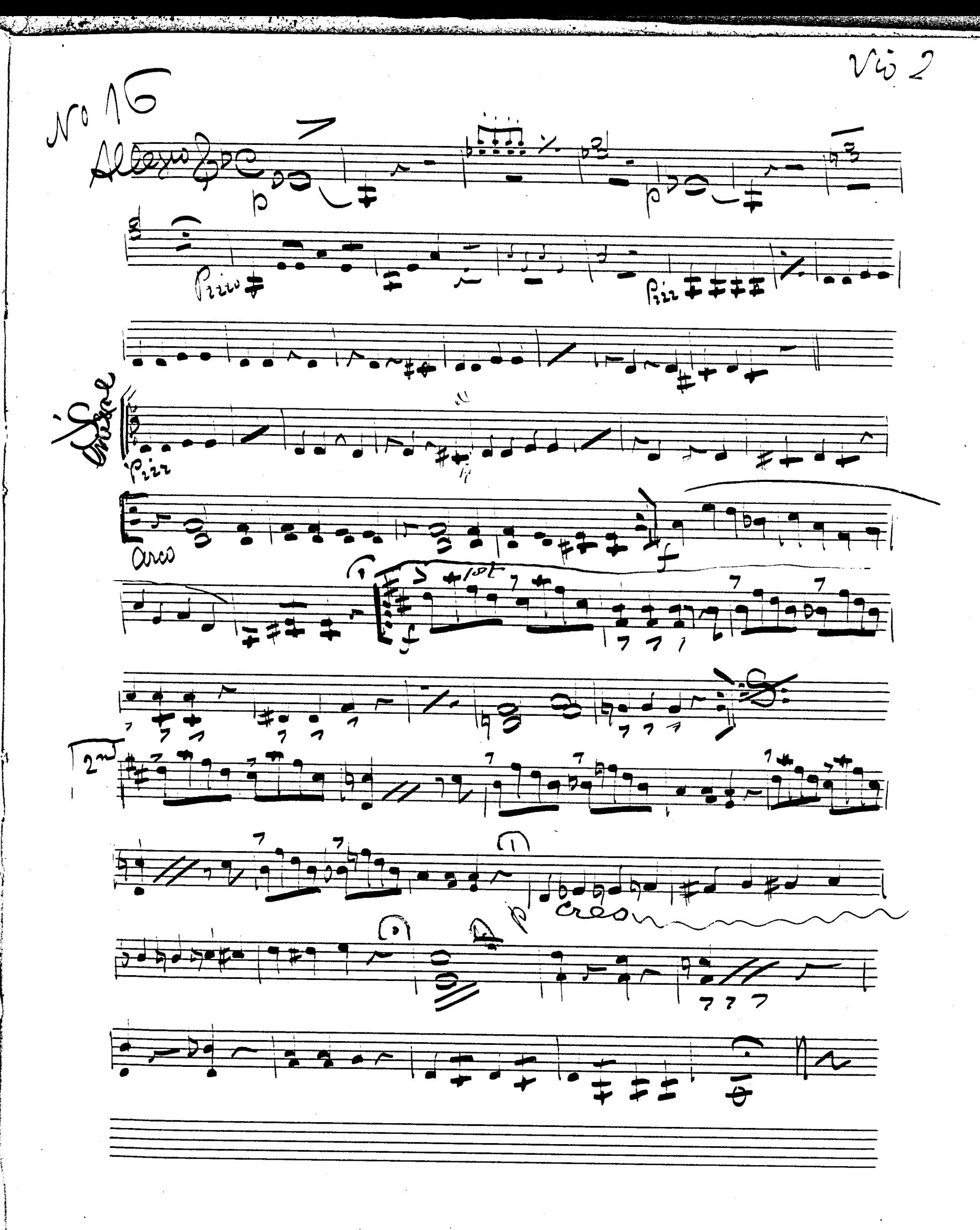

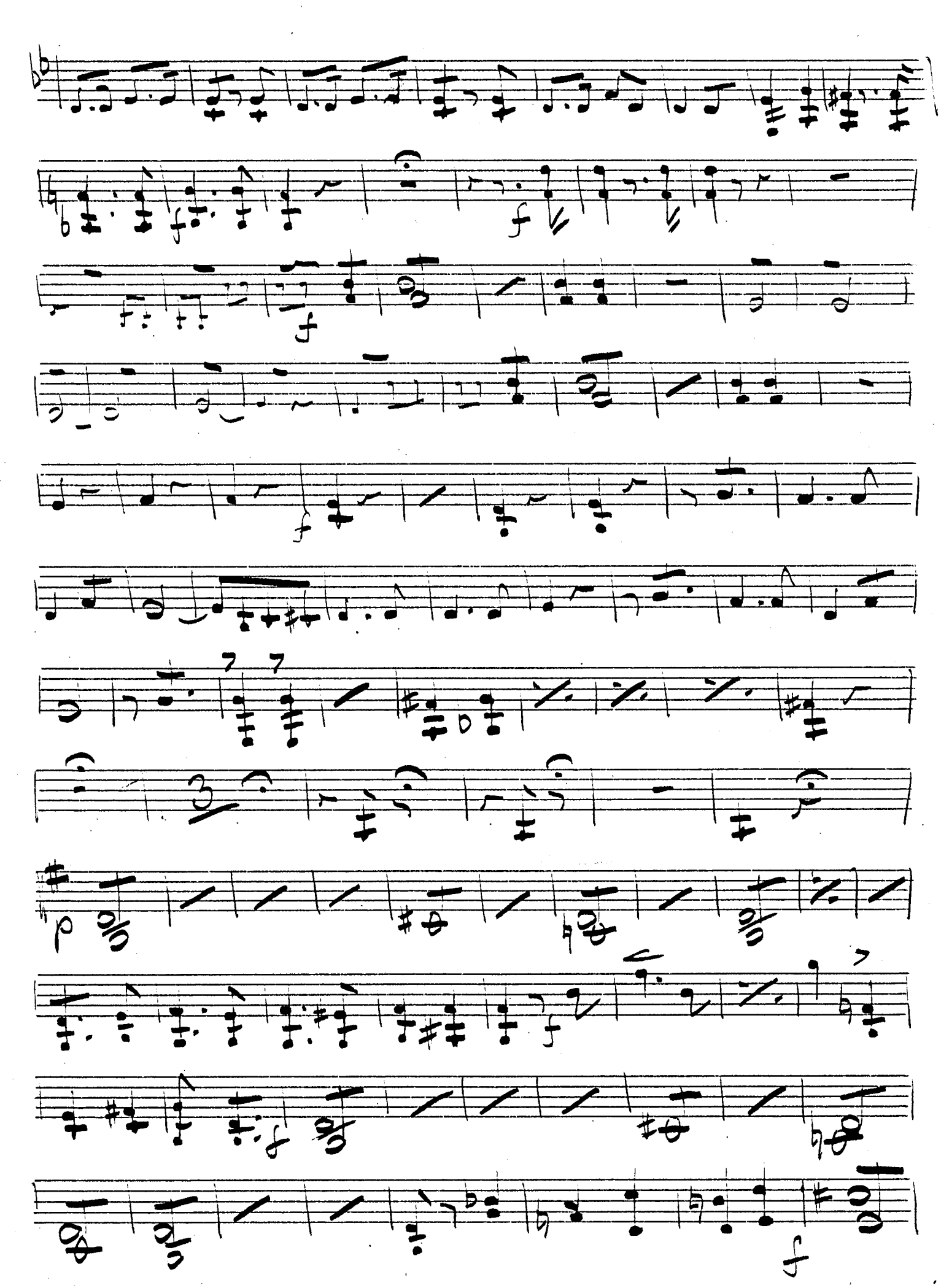

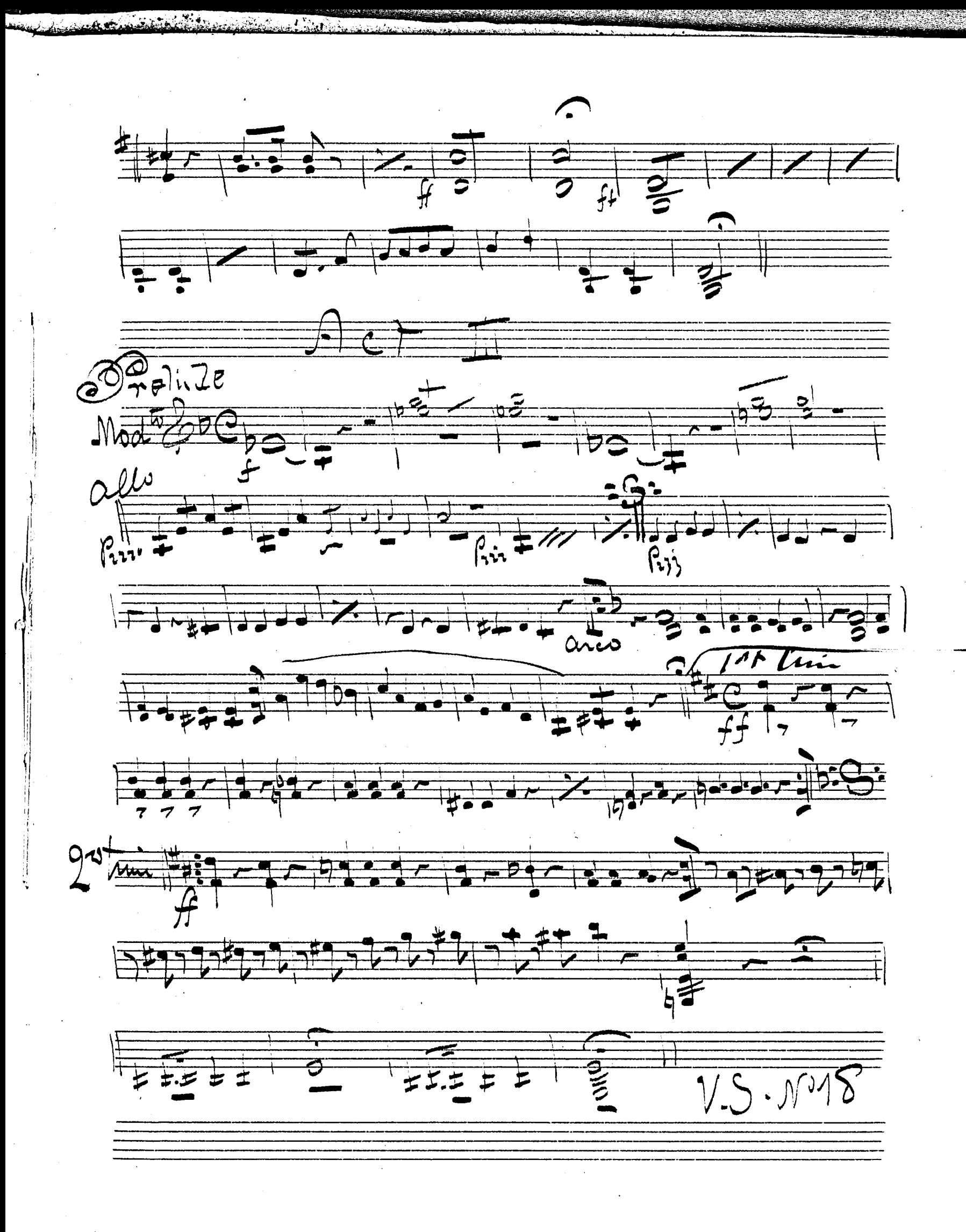

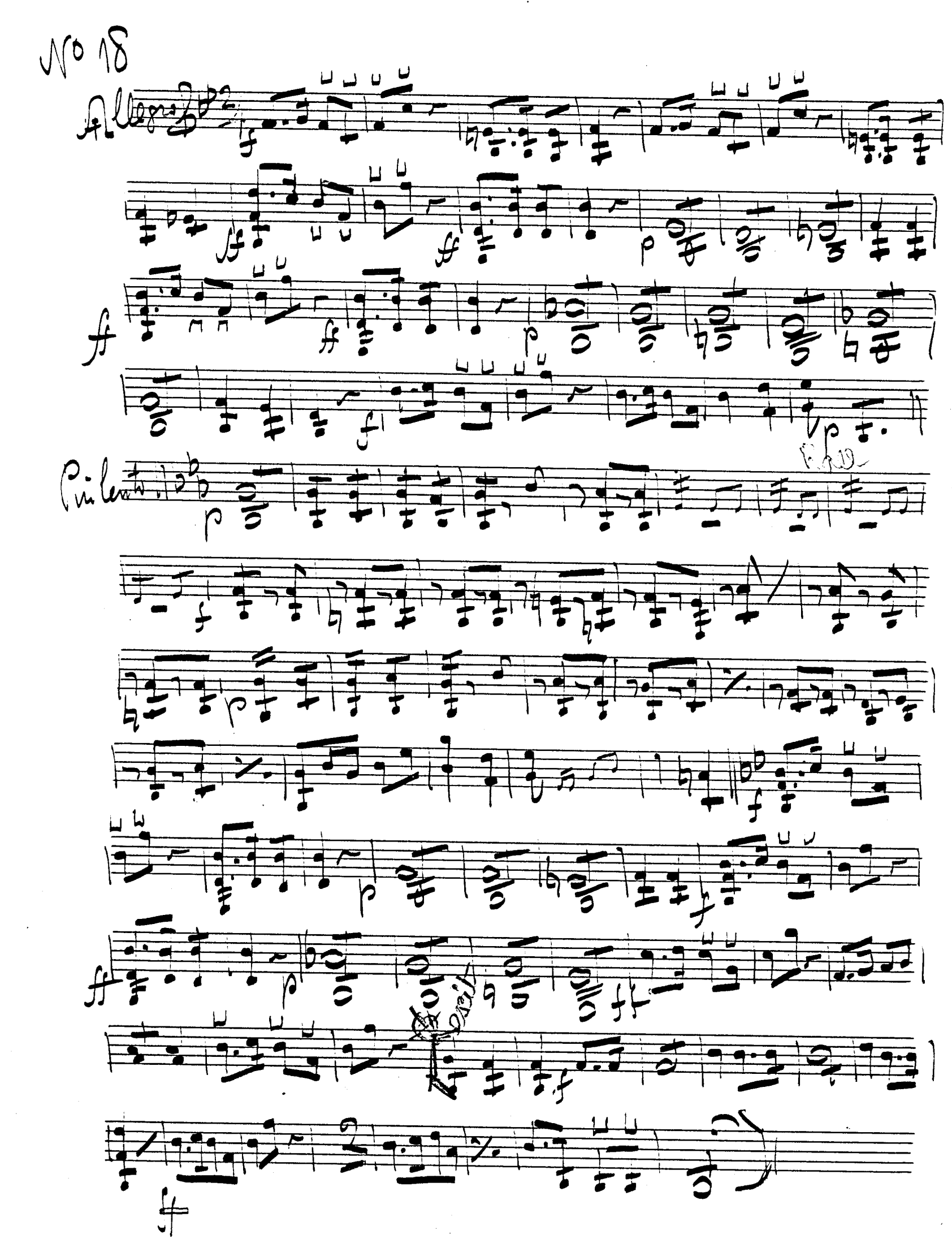

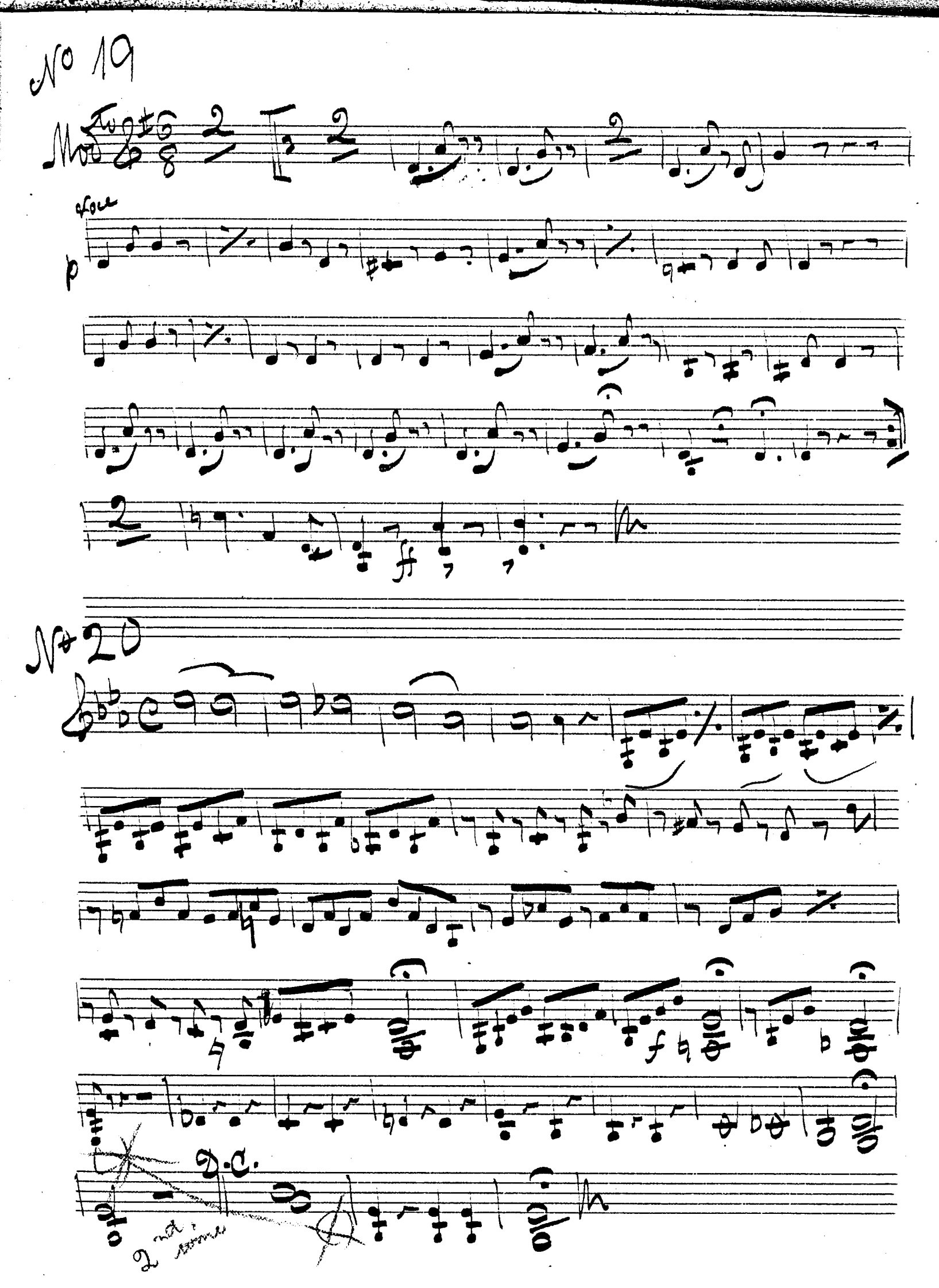

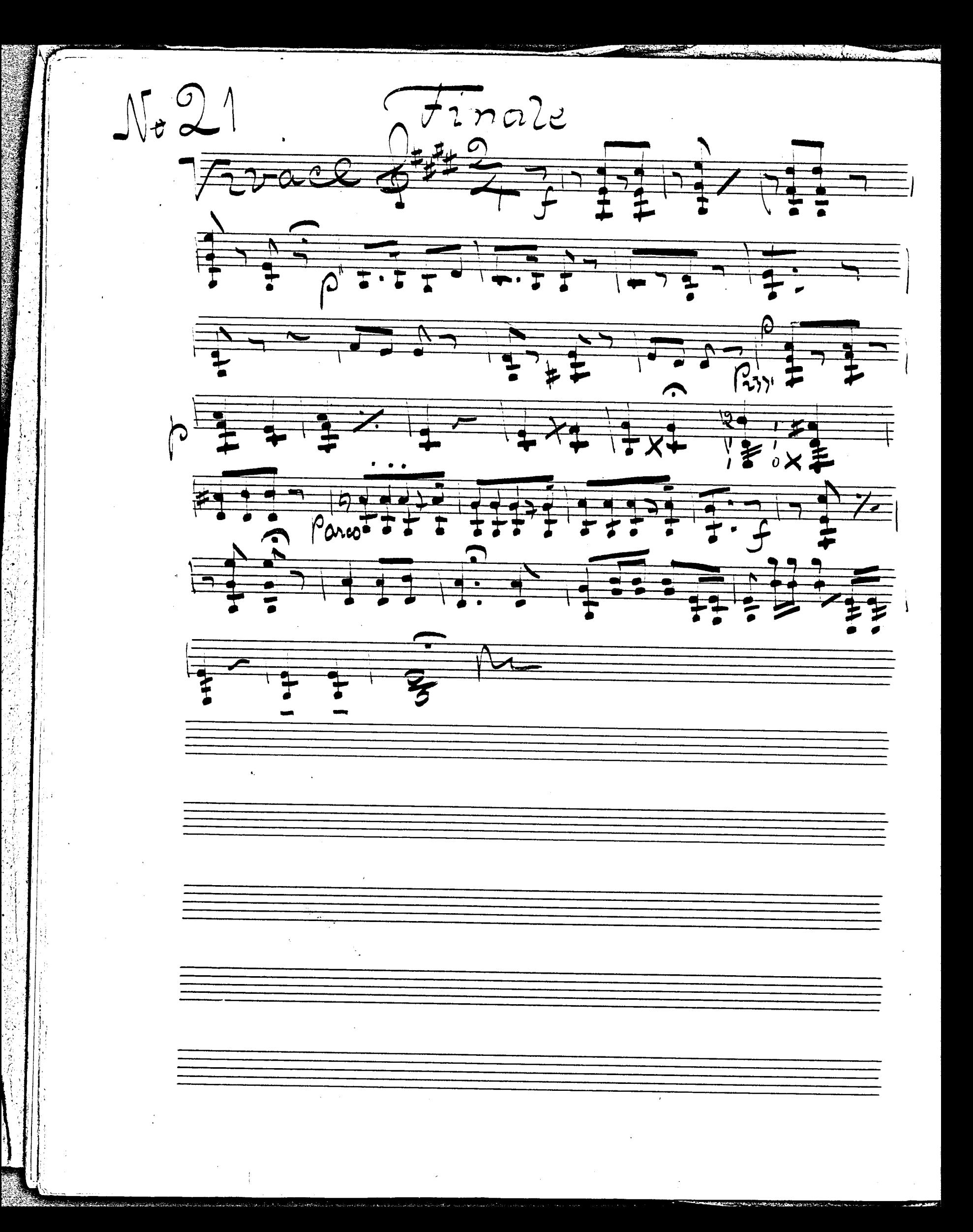